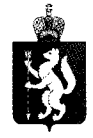

#### ПРАВИТЕЛЬСТВО СВЕРДЛОВСКОЙ ОБЛАСТИ МИНИСТЕРСТВО ОБРАЗОВАНИЯ И МОЛОДЕЖНОЙ ПОЛИТИКИ СВЕРДЛОВСКОЙ ОБЛАСТИ

Малышева ул., д. 33, Екатеринбург, 620075<br>тел. (факс) (343) 312-00-04 (многоканальный) E-mail: info.minobraz@egov66.ru, http://mizobraz.egov66.ru Руководителям органов местного самоуправления, осуществляющих управление в сфере образования

<u>02.03.2020, No. 02.01-81/7246</u>  $Ha N<sub>2</sub>$ **OT** 

Об организации проведения социально-психологического тестирования обучающихся в образовательных организациях Свердловской области в 2020/2021 учебном году

Уважаемые руководители!

Во исполнение приказа Министерства просвещения Российской Федерации 59 «Об утверждении Порядка проведения социальноor 20.02.2020  $N_2$ общеобразовательных обучающихся тестирования  $\mathbf{B}$ психологического организациях и профессиональных образовательных организациях», приказа Министерства образования и молодежной политики Свердловской области (далее – Министерство образования) от 16.06.2020 № 134-И «О проведении социально-психологического тестирования обучающихся в общеобразовательных организациях и профессиональных образовательных организациях Свердловской области, направленного на профилактику незаконного потребления наркотических средств и психотропных веществ с использованием единой методики» рекомендует в 2020/2021 учебном году провести социально-психологическое тестирование организациях Свердловской области, образовательных обучающихся  $\overline{B}$ направленного на профилактику незаконного потребления наркотических средств и психотропных веществ, (далее - тестирование) с использованием единой методики.

В целях организации и проведения тестирования в 2020/2021 учебном году необходимо:

в срок до 1 августа 2020 года представить данные для загрузки в систему социально-психологического тестирования по форме, указанной в приложении № 1. При заполнении данных, руководствоваться инструкцией, указанной в приложении № 2;

в срок до 1 августа 2020 года на адрес электронной почты: ladomonitoring@mail.ru направить данные о должностном лице, ответственном за организацию и проведение тестирования в 2020/2021 учебном году, указав управленческий округ, фамилию, имя, отчество, контактный телефон, адрес электронной почты;

в срок до 15 августа 2020 года представить данные по формам, указанным в приложениях № 3, 4;

в срок до 15 августа 2020 года представить данные об образовательных организациях (в том числе информацию о филиалах) в соответствии с формой, указанной в приложении № 5.

Обращаем Ваше внимание, что информацию в соответствии со сроками необходимо направить единым файлом в формате архива ZIPP на адрес lado-monitoring@mail.ru указанием темы почты:  $\mathbf{C}$ электронной «Профилактика 20/21 Название образовательной организации».

консультацией по вопросам заполнения форм обращаться 3a к Региональному оператору - государственному бюджетному учреждению Свердловской области «Центр психолого-педагогической, медицинской и социальной помощи «Ладо» по рабочим дням, с 9-00 до 17-00. Телефоны: 8 (34333)8-77-48; 8-904-169-65-90, ответственный - Гиляжева Ирина Петровна.

1. Перечень данных, необходимых для загрузки в систему Приложение: социально-психологического тестирования на 1 л. в 1 экз.

2. Инструкция по заполнению приложения № 1 на 3 л. в 1 экз.

материально-технического обеспечения Мониторинг 3. образовательной и оснащенности организации (доступ информационным к информационным системам  $\mathbf{M}$ телекоммуникационным сетям) для проведения социальнотестирования единой методике психологического  $\overline{10}$ в 2020/2021 учебном году на 2 л. в 1 экз.

4. Перечень данных, необходимых для загрузки в систему социально-психологического тестирования на 1 л. в 1 экз.

количестве обучающихся подлежащих Информация  $\mathbf{O}$ 5. социально-психологическому тестированию

с использованием единой методики 2020/2021 учебном году на 1 л. в 1 экз.

Заместитель Министра

 $\begin{picture}(120,140)(-30,140) \put(0,0){\line(1,0){150}} \put(15,0){\line(1,0){150}} \put(15,0){\line(1,0){150}} \put(15,0){\line(1,0){150}} \put(15,0){\line(1,0){150}} \put(15,0){\line(1,0){150}} \put(15,0){\line(1,0){150}} \put(15,0){\line(1,0){150}} \put(15,0){\line(1,0){150}} \put(15,0){\line(1,0){150}} \put(15,0){\line$ 

Ю.Н. Зеленов

Ирина Борисовна Первушина  $(343)$  312-00-04( $\mu$ 06. 121)

Приложение № 1 к письму от $\frac{\text{N}_2}{\text{N}_2}$ 

# **Перечень данных, необходимых для загрузки в систему социально-психологического тестирования**

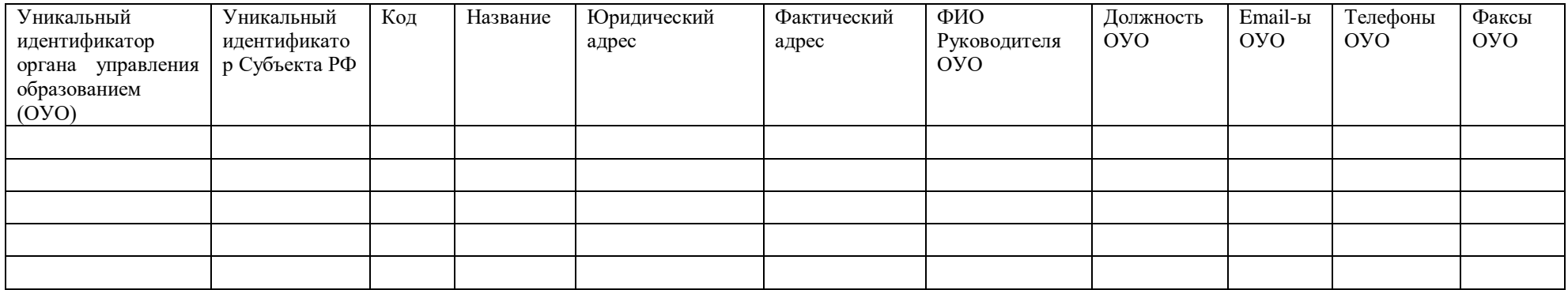

Приложение № 2 к письму от\_\_\_\_\_\_\_\_\_\_\_\_\_№\_\_\_\_\_\_\_\_\_\_\_\_\_\_\_\_

# **Инструкция по заполнению приложения № 1**

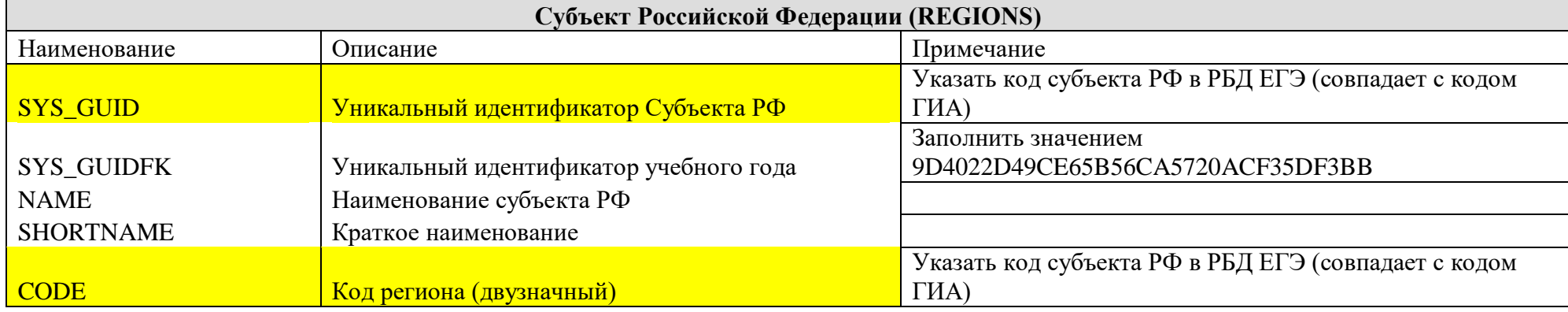

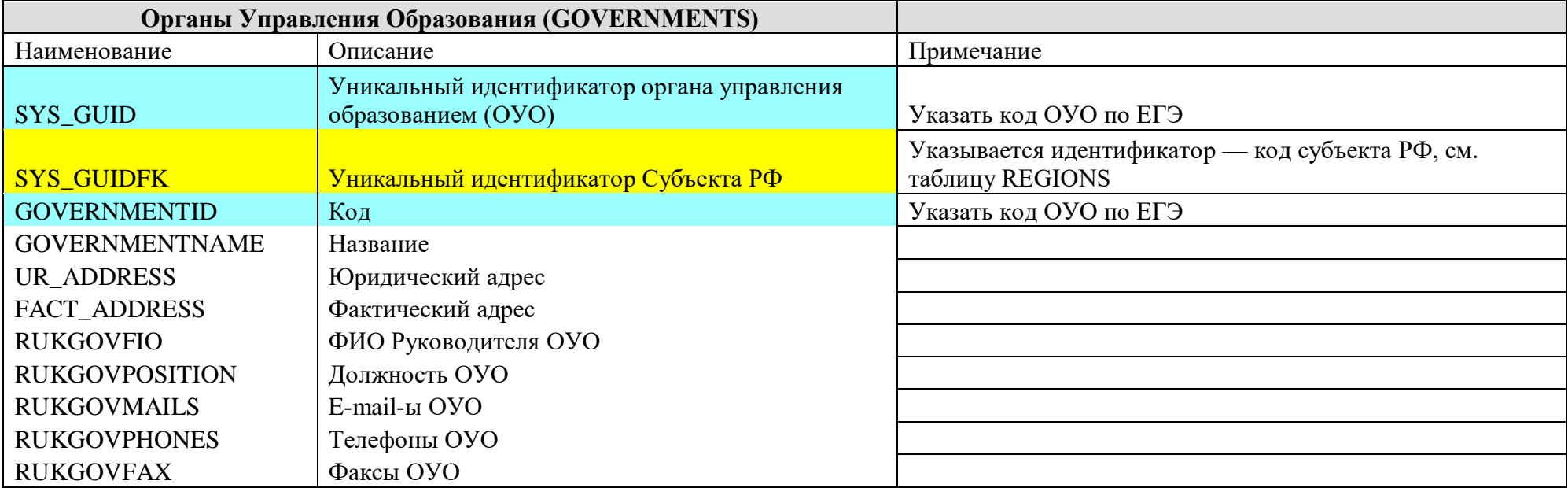

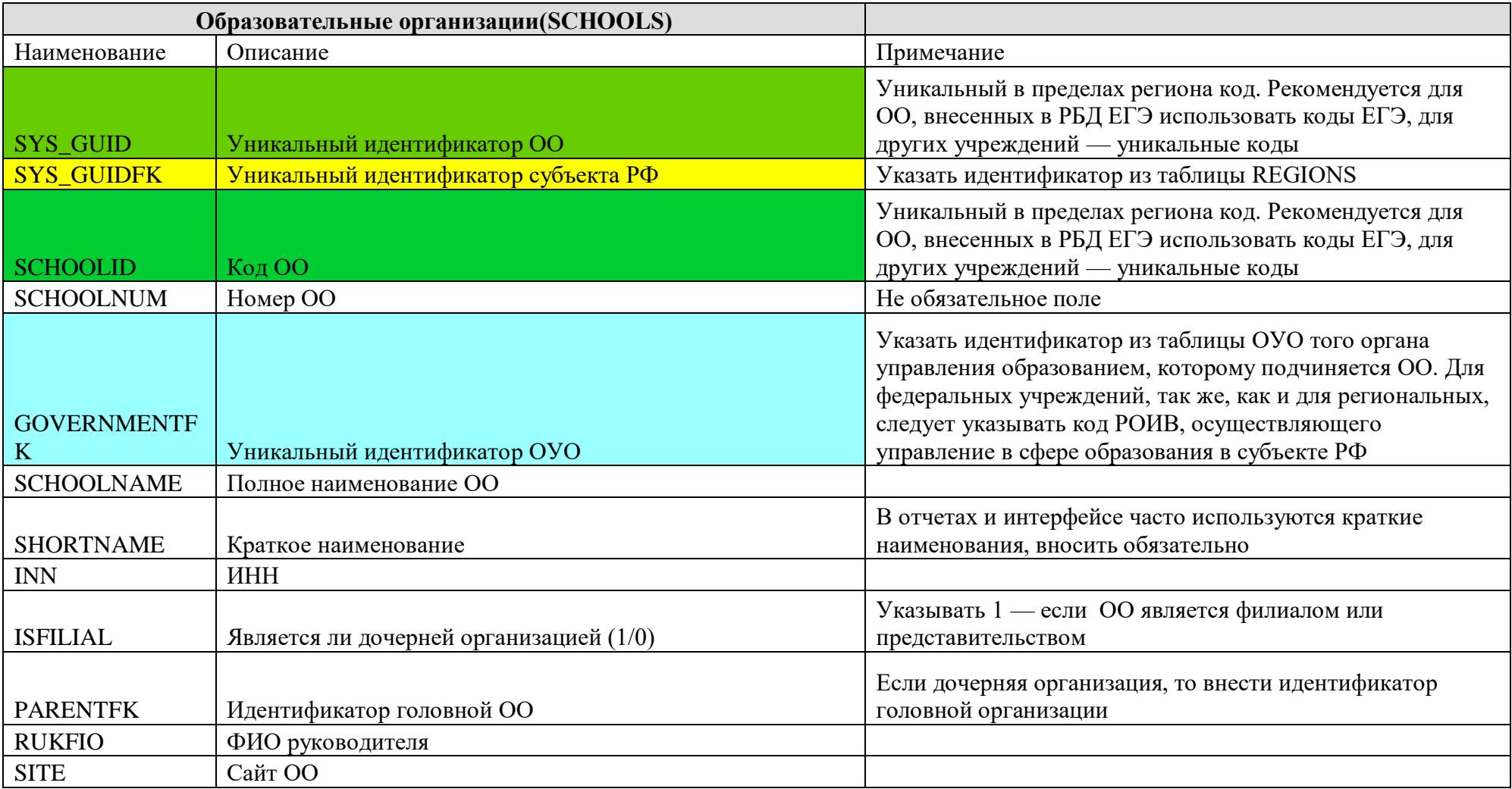

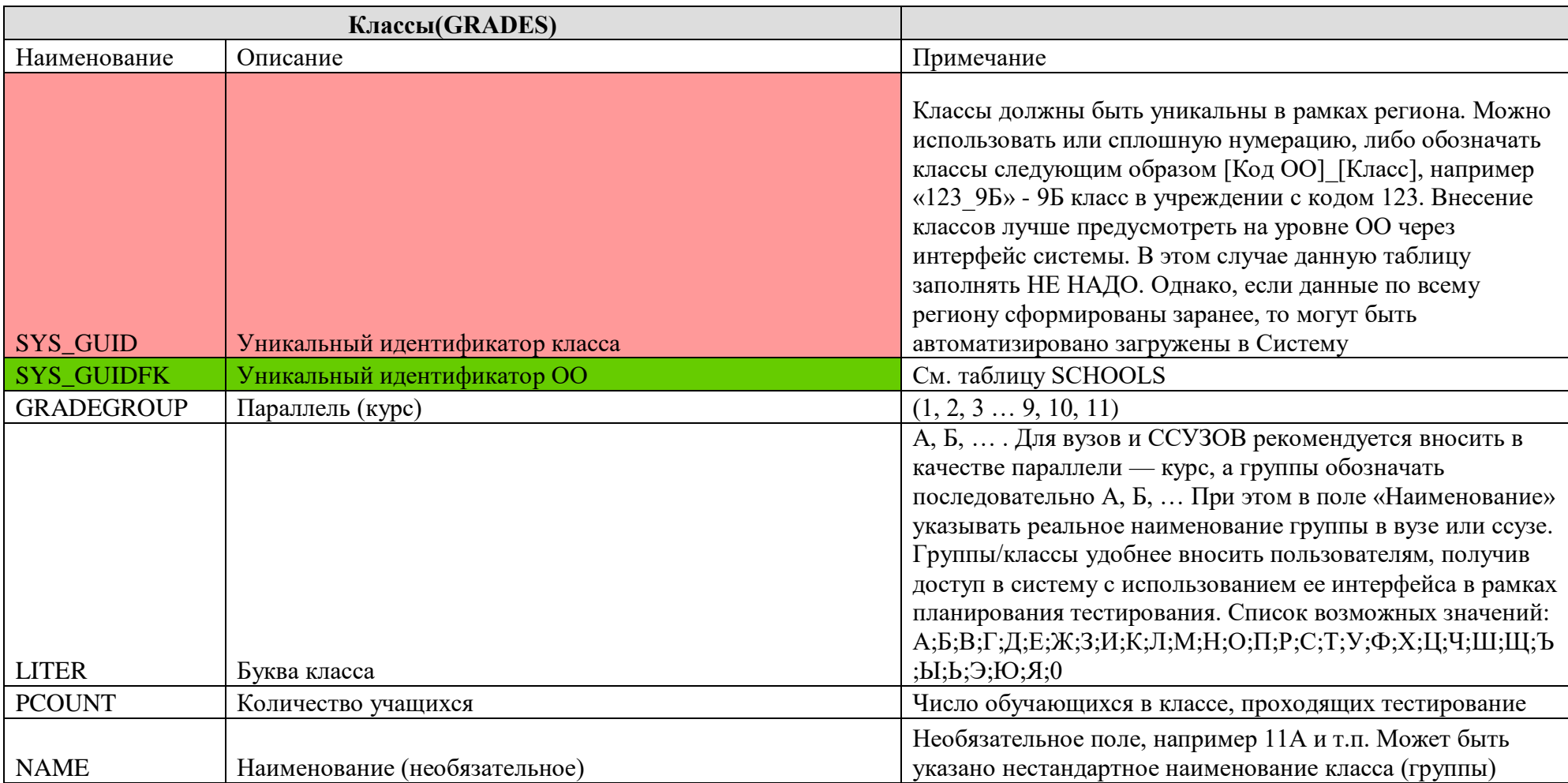

### **Мониторинг материально-технического обеспечения и оснащенности образовательной организации (доступ к информационным системам и информационным телекоммуникационным сетям) для проведения социально-психологического тестирования по единой методике в 2020/2021 учебном году**

- 1. Фамилия Имя Отчество специалиста, сформировавшего сводный отчет по материально техническому обеспечению (полностью без сокращений)
- 2. Должность \_\_\_\_\_\_\_\_\_\_\_\_\_\_\_\_\_\_\_\_\_\_\_\_\_\_\_\_\_\_\_\_\_\_\_\_\_\_\_\_\_\_\_\_\_\_\_\_\_\_\_\_\_\_\_\_\_\_\_\_\_\_\_\_\_\_\_\_\_\_\_\_\_\_\_\_\_\_\_\_\_\_\_\_\_\_\_\_\_\_\_\_\_\_\_\_\_\_\_
- 3. Контактный телефон \_\_\_\_\_\_\_\_\_\_\_\_\_\_\_\_\_\_\_\_\_\_\_\_\_\_\_\_\_\_\_\_\_\_\_\_\_\_\_\_\_\_\_\_\_\_\_\_\_\_\_\_\_\_\_\_\_\_\_\_\_\_\_\_\_\_\_\_\_\_\_\_\_\_\_\_\_\_\_\_\_\_\_\_\_\_\_\_\_\_\_
- 4. Электронный адрес и полездней приняти при температивно при температивно при температивно при температивно п

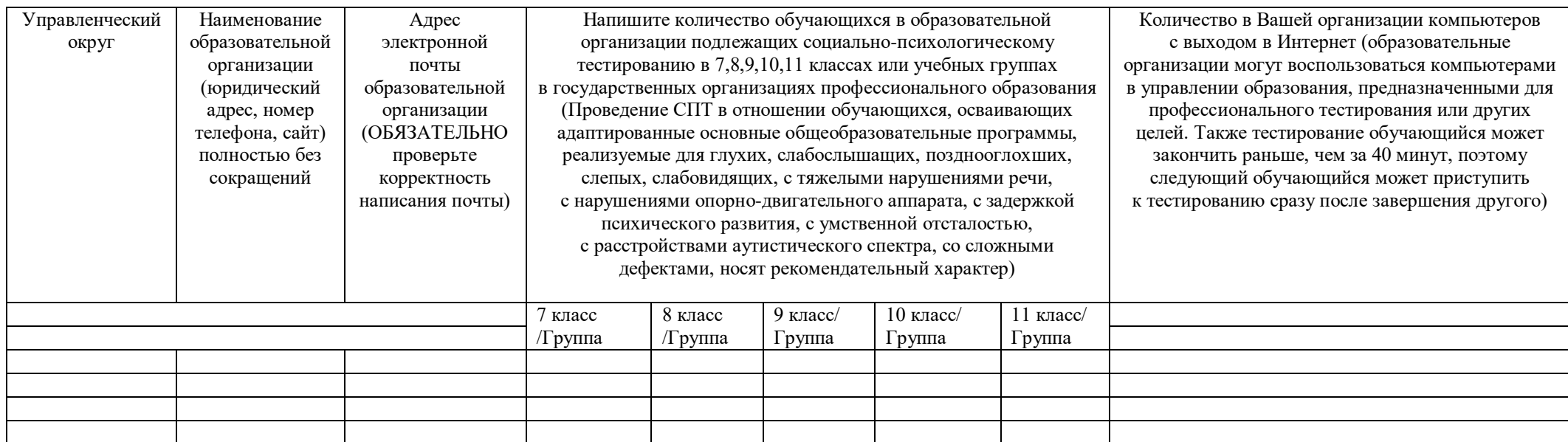

В соответствии с письмом Министерства просвещения России от 3 июля 2019 г. N 07-4416-дсп СПТ подлежат обучающиеся общеобразовательных организаций, профессиональных образовательных организаций и образовательных организаций высшего образования, достигших возраста 13 лет, начиная с 7 класса обучения в общеобразовательной организации, при получении добровольных информированных согласий родителей (законных представителей) обучающихся, не достигших 15 лет, и добровольных информированных согласий обучающихся старше 15 лет.

Согласно единой методике СПТ (письмо от 03.07.2019 N 07-4416-дсп) при получении добровольных информированных согласий родителей (законных представителей) обучающихся, не достигших 15 лет, и добровольных информированных согласий обучающихся старше 15 лет, проведение СПТ в отношении обучающихся, осваивающих адаптированные основные общеобразовательные программы, реализуемые для глухих, слабослышащих, позднооглохших, слепых, слабовидящих, с тяжелыми нарушениями речи, с нарушениями опорно-двигательного аппарата, с задержкой психического развития, с умственной отсталостью, с расстройствами аутистического спектра, со сложными дефектами, носят рекомендательный характер.

# **Перечень данных, необходимых для загрузки в систему социально-психологического тестирования**

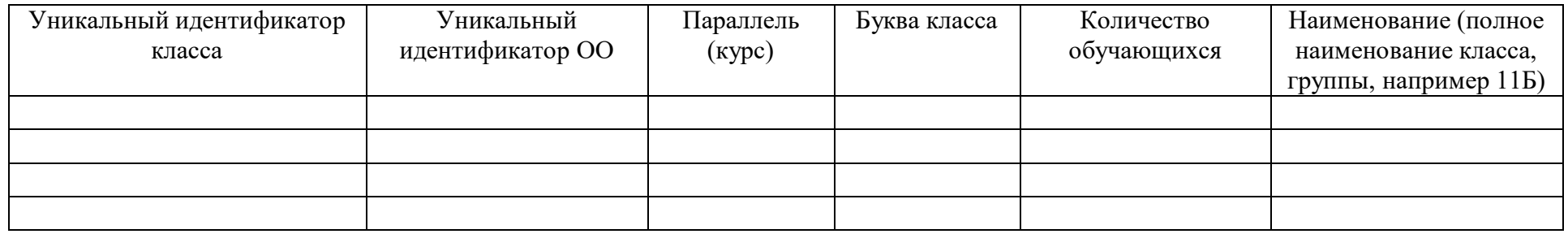

### **Информация о количестве обучающихся, подлежащих социально-психологическому тестированию, с использованием единой методики 2020/2021 учебном году**

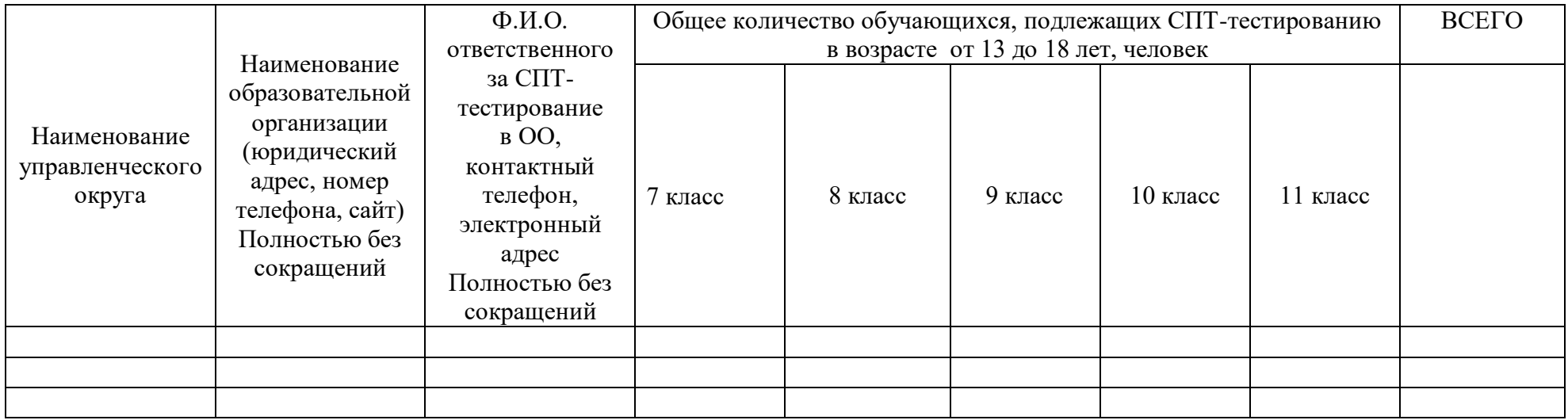

ФИО, контактный телефон, адрес электронной почты ответственного лица за заполнение таблицы